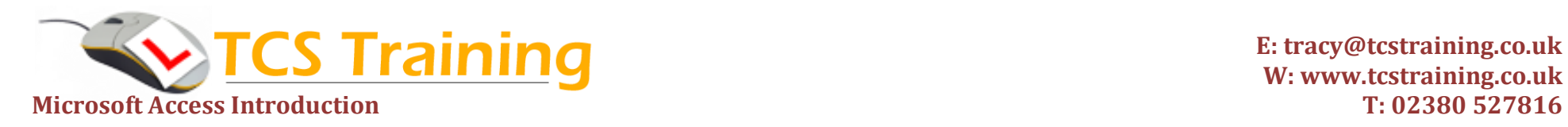

*Professional Delivery – Printed Workbooks – Step-by-step Reference Guide – Certificates – After Course Support*

## **Two Day Introduction to Microsoft Access**

Aim: A comprehensive 2-day Microsoft Access training course suitable for complete beginners to Microsoft Access. After the training you will able to create a database from scratch. You will understand and be able to build tables, fields and records, set the rules for entering data and create forms for input. Also, extract information in the form of simple queries and reports and export to Excel, PDF and mail merge.

**Create and name a database Naming Conventions Create a Database Table Set Field Names, Data Types and field Properties Create Input Forms & Input Data Sort a Table Filter information from a Table Generate selection queries to analyse data Create Reports - using the Report Wizard and format reports Export to Excel and PDF Use a query with Microsoft Word for Mail Merge Understand & Establish Table Relationships Create Forms with sub-forms Create Multi-Table Queries Create Calculated Queries Create Parameter Queries Using the Totals Button Work with Reports and enter calculations Workshop and consolidation**

## **Course Objectives Explanation / Example**

Create the Access database file ending .accdb Ensure objects are named appropriately Create Storage tables eg: Product table containing product information A table has fields eg: company name, town, phone number – Each has a Data Type eg: text, number, date Each has Properties eg: Up to 50 characters, uppercase, default values Create forms for users to enter records, search for records and view records Sort data into ascending or descending order Show records filtered e.g.: orders today, clients in Southampton, orders placed over £100 Create Queries – questions asked of the database – can be saved for future use Create Reports – for outputting information in a presentable format Format reports with chosen fonts and colours and styles Export information from the database to Excel or PDF for viewing or emailing Send letters or emails using records from the database Create a new database and apply features learned on Day 1 Understand what a multi-table database (relational database) and create relationships Create input forms using information from several tables Understand join settings when building queries using multiple tables Create queries (questions) to calculate information eg. Calculate VAT on a price Build queries that prompt users for input when they are generated Totals – produce queries to calculate Sums, Averages, maximum and minimum values Take query information to reports Work in groups to analyse data and build a database from scratch (consolidation)

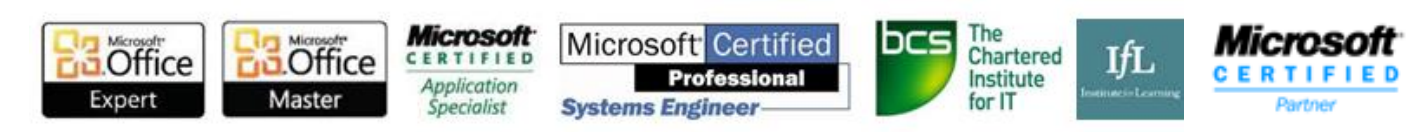